# **150 dpi [resolution.pdf](http://pdf-books.download/download.php?q=150 dpi resolution.pdf) FREE PDF [DOWNLOAD](http://pdf-books.download/download.php?q=150 dpi resolution.pdf) [NOW!!!](http://pdf-books.download/download.php?q=150 dpi resolution.pdf)**

Source #2:

**150 dpi [resolution.pdf](http://pdf-books.download/download2.php?q=150 dpi resolution.pdf) FREE PDF [DOWNLOAD](http://pdf-books.download/download2.php?q=150 dpi resolution.pdf)**

There could be some typos (or mistakes) below (**html to pdf converter** made them):

717,000 RESULTS Any [time](javascript:)

## [Understanding](http://www.vsellis.com/understanding-dpi-resolution-and-print-vs-web-images/) **DPI**, **Resolution** and Print vs. Web Images

www.vsellis.com/understanding-**dpi**-**resolution**-and-print-vs-web-images **DPI**, PPI, Size, **Resolution** got you a little confused? Here's a very simple explanation to help you understand **Resolution** & print vs. web images.

#### **Dots per inch** - **[Wikipedia](https://en.wikipedia.org/wiki/Dots_per_inch)**

https://**en.wikipedia.org**/wiki/**Dots\_per\_inch**

**DPI** measurement in printing. **DPI** is used to describe the **resolution** number of **dots per inch** in a digital print and the printing **resolution** of a hard copy print dot ... **DPI** [measurement](https://en.wikipedia.org/wiki/Dots_per_inch#DPI_measurement_in_printing) in ... · [Computer](https://en.wikipedia.org/wiki/Dots_per_inch#Computer_monitor_DPI_standards) monitor **DPI** ... · Proposed [metrication](https://en.wikipedia.org/wiki/Dots_per_inch#Proposed_metrication)

### [PDF] [Understanding](http://ideastraining.com/PDFs/UnderstandingResolution.pdf) **Resolution** and the meaning of **DPI**, PPI, â ¦

ideastraining.com/PDFs/Understanding**Resolution**.pdf the same (**150** various-sized ink **dots per inch** on a fixed grid). ... companies usually list the **resolution** of the printer in **dpi** (for example, the Espon Stylus Photo

#### Image **DPI and Scaling, and [Resultant](http://wiki.scribus.net/canvas/Image_DPI_and_Scaling,_and_Resultant_File_Sizes) File Sizes** - Scribus â ¦

wiki.scribus.net/.../Image\_**DPI**\_**and\_Scaling,\_and\_Resultant\_File\_Sizes** Image **DPI and Scaling, and Resultant File Sizes**. From Scribus Wiki. Jump to: ... Here we see why you get that warning when image **resolution** is below **150 DPI**, ...

### **Scanning** Basics - How much **[resolution](http://www.scantips.com/basics2f.html)** , really?

www.scantips.com/basics2f.html

What **scanning resolution** should we really use? The scanner can only scan each horizontal scan line at its optical **resolution**, like 600 **dpi** or 1200 **dpi**, however the ...

### **A few scanning tips** - [scantips.com](http://www.scantips.com/basics2c.html)

www.scantips.com/basics2c.html

**A few scanning tips** www.scantips.com. Scaling to print a different size ... Therefore you scale the image to **150 dpi** with the menu for **Resolution**.

### Image **[Resolution](https://forums.adobe.com/thread/460065)** Question 150dpi vs 300dpi in F... |Adobe ...

https://**forums.adobe.com**/thread/460065 13 posts · First post: Jul 09, 2009

Jul 10, 2009 · In the final offset color printing of a file, does it make a difference if the images in the document are **150 dpi** or 300 **dpi**? I know they shouldn't be less than **150** ...

### How to **save image as 150 dpi in [photoshop](https://answers.yahoo.com/question/index?qid=20100521005104AACAmSU)**? | **Yahoo Answers**

https://**answers.yahoo.com**/question/index?qid=20100521005104AACAmSU Resolved · 3 posts · 2 total answers

May 21, 2010 · This Site Might Help You. RE: How to **save image as 150 dpi in photoshop**? Ok , so i need to make a logo design in photoshop , .png , 1000x1000px, **150 dpi**.

### [PDF] **How many PIXELS do you need**? - [theimage](http://www.theimage.com/digitalphoto2/stillimages/howMany.pdf)

www.theimage.com/digitalphoto2/stillimages/howMany.pdf **How many PIXELS do you need**? ... If you change it from 75 **dpi** to **150 dpi** the overall **resolution** reacts at the same time. It changes from 1600 to 3200. Notice

### **[Changing](https://www.imageconverterplus.com/articles/changing-image-dpi/) Image DPI** - Image Converter Plus

https://www.imageconverterplus.com/articles/**changing-image-dpi Changing image DPI** is easy when done with the right tool. Use Image Converter Plus to change **DPI** of your images.

Related searches for **150 dpi resolution**

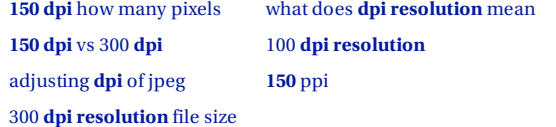

#### Some results have been [removed](http://go.microsoft.com/fwlink/?LinkID=617350)

1 [2](file:///search?q=150+dpi+resolution&first=11&FORM=PERE) [3](file:///search?q=150+dpi+resolution&first=25&FORM=PERE1) [4](file:///search?q=150+dpi+resolution&first=39&FORM=PERE2) [5](file:///search?q=150+dpi+resolution&first=53&FORM=PERE3)

#### Related searches

**150 dpi** how many [pixels](file:///search?q=150+dpi+how+many+pixels&FORM=R5FD) **150 dpi** vs [300](file:///search?q=150+dpi+vs+300+dpi&FORM=R5FD1) **dpi** [adjusting](file:///search?q=adjusting+dpi+of+jpeg&FORM=R5FD2) **dpi** of jpeg 300 **dpi [resolution](file:///search?q=300+dpi+resolution+file+size&FORM=R5FD3)** file size what does **dpi [resolution](file:///search?q=what+does+dpi+resolution+mean&FORM=R5FD4)** mean 100 **dpi [resolution](file:///search?q=100+dpi+resolution&FORM=R5FD5) [150](file:///search?q=150+ppi&FORM=R5FD6)** ppi